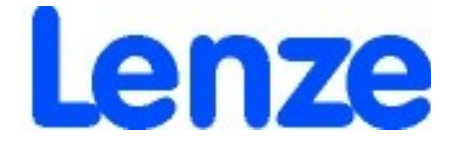

# **Instrukcja obsługi przemiennika częstotliwości smd 0,25 kW – 22 kW**

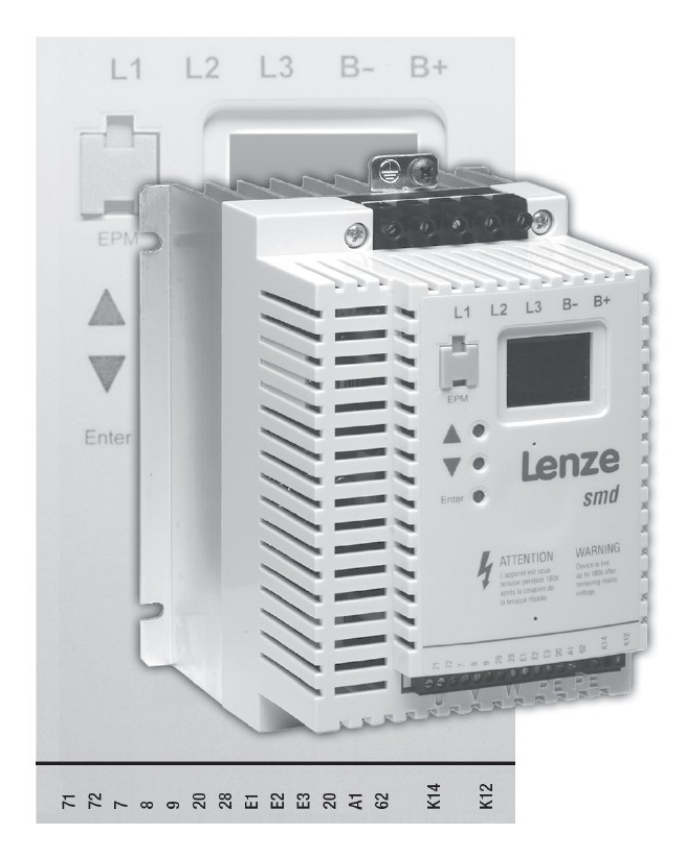

### **Niniejsza instrukcja**

- Zawiera najważniejsze dane techniczne <sup>i</sup> opisuje instalację, obsługę <sup>i</sup> eksploatację przemiennika częstotliwości smd.
- Przed uruchomieniem urządzenia należy zapoznać się z instrukcją

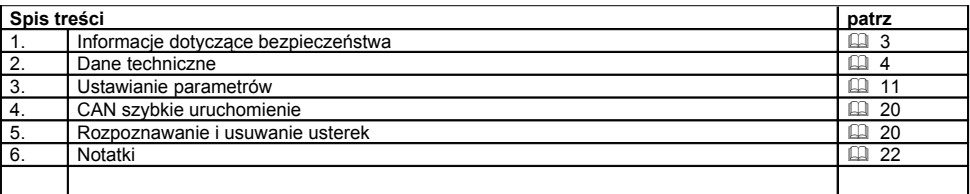

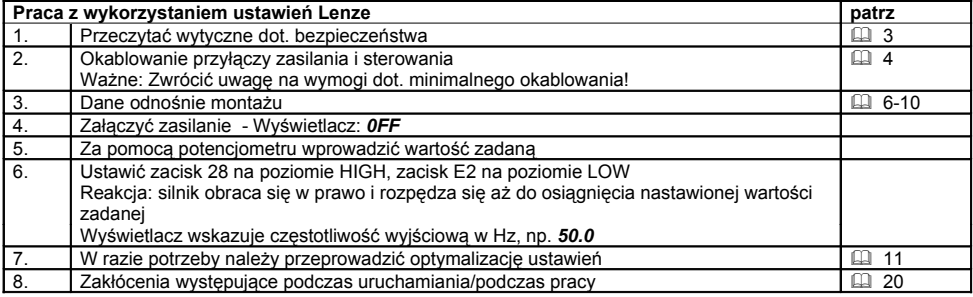

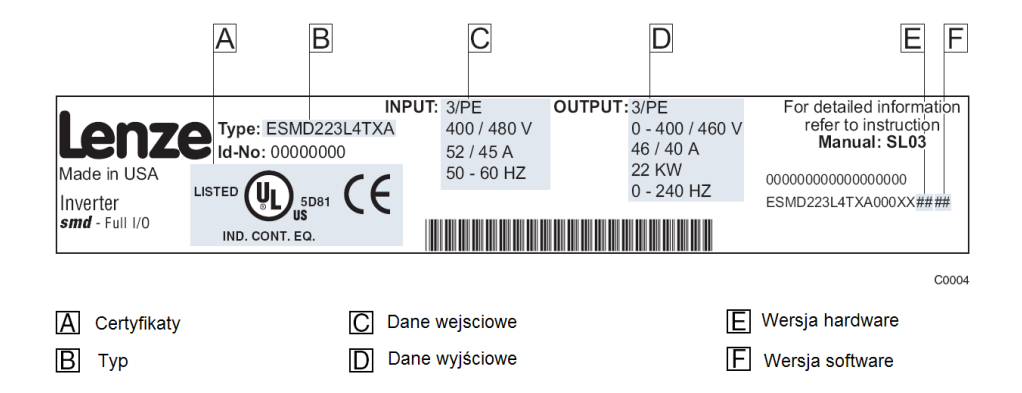

## **Informacje dotyczące bezpieczeństwa**

### **Ogólne wskazówki**

W regulatorach napędu firmy Lenze (przemiennikach częstotliwości, serwoprzemiennikach, przemiennikach prądowych) mogą podczas pracy – w zależności od stopnia ochrony – znajdować się części przewodzące napięcia oraz ruchome lub obracające się elementy. Powierzchnie mogą być gorące.

W przypadku samowolnego usunięcia pokryw zabezpieczających, niewłaściwej eksploatacji, przy nieprawidłowej instalacji lub obsłudze istnieje poważne zagrożenie dla osób oraz przedmiotów.

Wszystkie prace związane z transportem, instalacją, podłączeniem, uruchomieniem i obsługą mogą być wykonywane wyłącznie przez odpowiednio wykwalifikowanych fachowców (uwaga na wytyczne IEC 364 lub CENELEC HD 384 lub DIN VDE 0100 i IEC-Report 664 lub DIN VDE 0110 oraz polskie przepisy bhp).Odpowiednio wykwalifikowani fachowcy według niniejszych ogólnych wskazówek dot. bezpieczeństwa to osoby, które znają się na instalacji, montażu, uruchomieniu i obsłudze produktu i posiadają do tego celu odpowiednie kwalifikacje.

### **Stosowanie zgodne z przeznaczeniem**

Regulatory napędu to urządzenia przeznaczone do zabudowy w elektrycznych urządzeniach lub maszynach. Nie są to urządzenia do wykorzystania w gospodarstwie domowym, lecz jako elementy przeznaczone są wyłącznie do eksploatacji w warunkach przemysłowych lub profesjonalnych zgodnie z EN 61000-3-2. Dokumentacja zawiera informacje dla dotrzymania wartości granicznych wg EN 61000-3-2.

W przypadku zabudowania regulatora napędu w maszynie nie wolno maszyny uruchomić, dopóki nie zostanie stwierdzona zgodność maszyny z dyrektywami UE 98/37/EG (dyrektywy maszynowe); przestrzegać wytycznych EN 60204.Uruchomienie (tzn. rozpoczęcie pracy zgodnej z przeznaczeniem) dozwolone jest tylko przy zachowaniu dyrektyw dotyczących kompatybilności elektromagnetycznej (89/336/EWG). Regulatory napędu spełniają wymogi dyrektyw dot. niskiego napięcia 73/23/EWG. W regulatorach napędu zastosowano zharmonizowane normy szeregu EN 50178/DINVDE0160.

### **Ostrzeżenie:**

Regulatory napędu stanowią produkty o ograniczonej dostępności zgodnie z EN 61800-3. Produkty te mogą powodować w mieszkaniach zakłócenia radiowe. W takim przypadku niezbędne do pracy jest zastosowanie dodatkowych środków zabezpieczających.

#### **Instalacja**

Należy zapewnić dbałość o stan urządzenia a szczególnie unikać przeciążeń mechanicznych. Przy transporcie i montażu należy zwrócić uwagę, aby nie doszło do wygięcia podzespołów czy do zmiany odstępów izolacyjnych. Nie wolno dotykać elektronicznych podzespołów oraz styków. Regulatory napędu zawierają podzespoły narażone na działanie ładunków elektrostatycznych, łatwe do uszkodzenia przy nieprawidłowej obsłudze urządzenia. Nie wolno uszkodzić lub zniszczyć elementów elektrycznych, ponieważ stwarza to zagrożenie dla zdrowia osób!

#### **Podłączenie elektryczne**

Przy pracach wykonywanych przy regulatorach znajdujących się pod napięciem należy przestrzegać polskich przepisów bhp. Instalację elektryczną należy wykonać zgodnie z aktualnie obowiązującymi przepisami (np. zachowując odpowiednie przekroje przewodów, bezpieczniki, połączenie przewodu uziemiającego). Dokumentacja zawiera dodatkowe wskazówki. Dokumentacja niniejsza zawiera wskazówki dot. instalacji zgodnej z wymogami kompatybilności elektromagnetycznej (ekranowanie, uziemianie, montaż filtrów i wykładanie przewodów). Należy przestrzegać tych wskazówek również w przypadku regulatorów napędu oznakowanych symbolem CE. Producent urządzenia lub maszyny jest odpowiedzialny za dotrzymanie wartości granicznych określonych wymogami kompatybilności elektromagnetycznej.

### **Praca**

Urządzenia z zamontowanymi regulatorami napędu należy ew. wyposażyć w dodatkowe instalacje kontrolne i zabezpieczające zgodnie z aktualnie obowiązującymi przepisami bezpieczeństwa (np. prawo o technicznych środkach pracy, przepisy bhp). Regulatory napędu można dostosować do potrzeb użytkownika. Należy przy tym przestrzegać wskazówek zawartych w dokumentacji. Po odłączeniu regulatora od napięcia zasilającego nie wolno od razu dotykać przewodzących prąd części urządzenia oraz przyłączy zasilających, ponieważ kondensatory mogą być naładowane. Należy przy tym zwrócić uwagę na tabliczki ostrzegawcze umieszczone na regulatorze. Przy cyklicznym załączaniu zasilania przez dłuższy czas, pomiędzy kolejnymi załączeniami powinna nastąpić co najmniej 3-minutowa przerwa! Podczas pracy wszystkie osłony i drzwiczki powinny być zamknięte.

#### **Wskazówki dla urządzeń z dopuszczeniem UL z zamontowanymi regulatorami napędu**

UL warnings to wskazówki dotyczące tylko urządzeń UL. Dokumentacja zawiera specjalne wskazówki dla UL.

# **Dane techniczne**

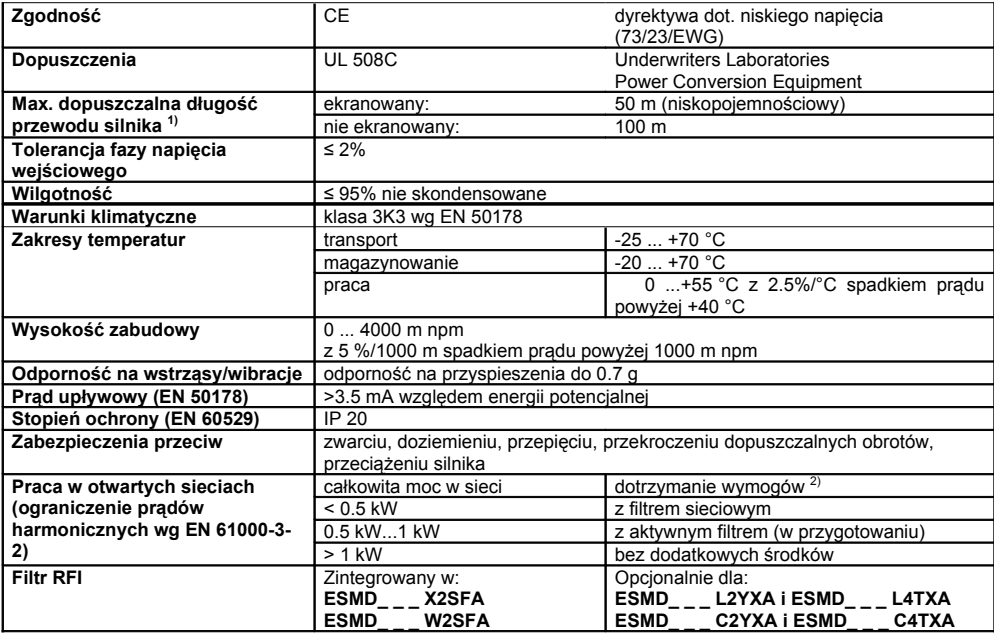

1) Dla dotrzymania kompatybilności elektromagnetycznej, dopuszczalne długości przewodów mogą się zmieniać.

2) Wymienione dodatkowe środki oznaczają, że regulatory napędu same spełniają wymogi EN 61000-3-2. Spełnienie wymogów dla maszyny/urządzenia należy do odpowiedzialności producenta maszyny/urządzenia.

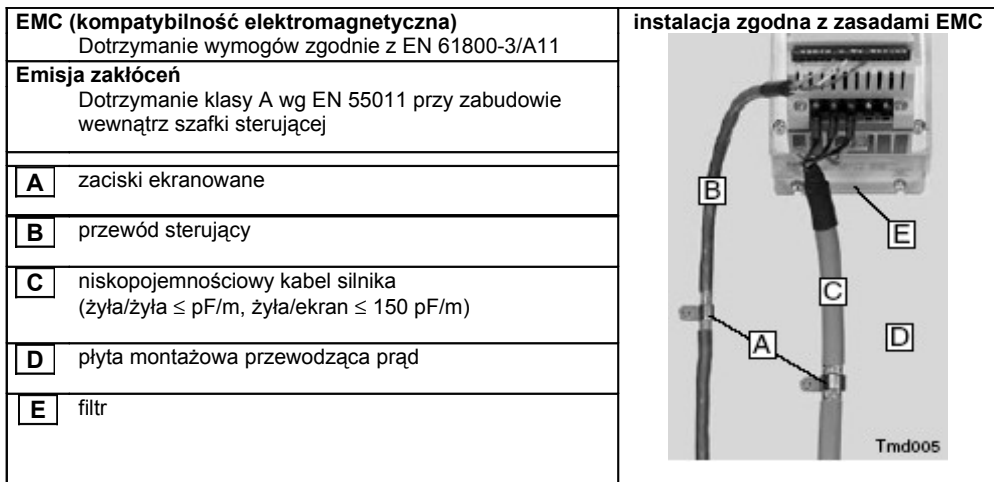

### **Zakresy mocy**

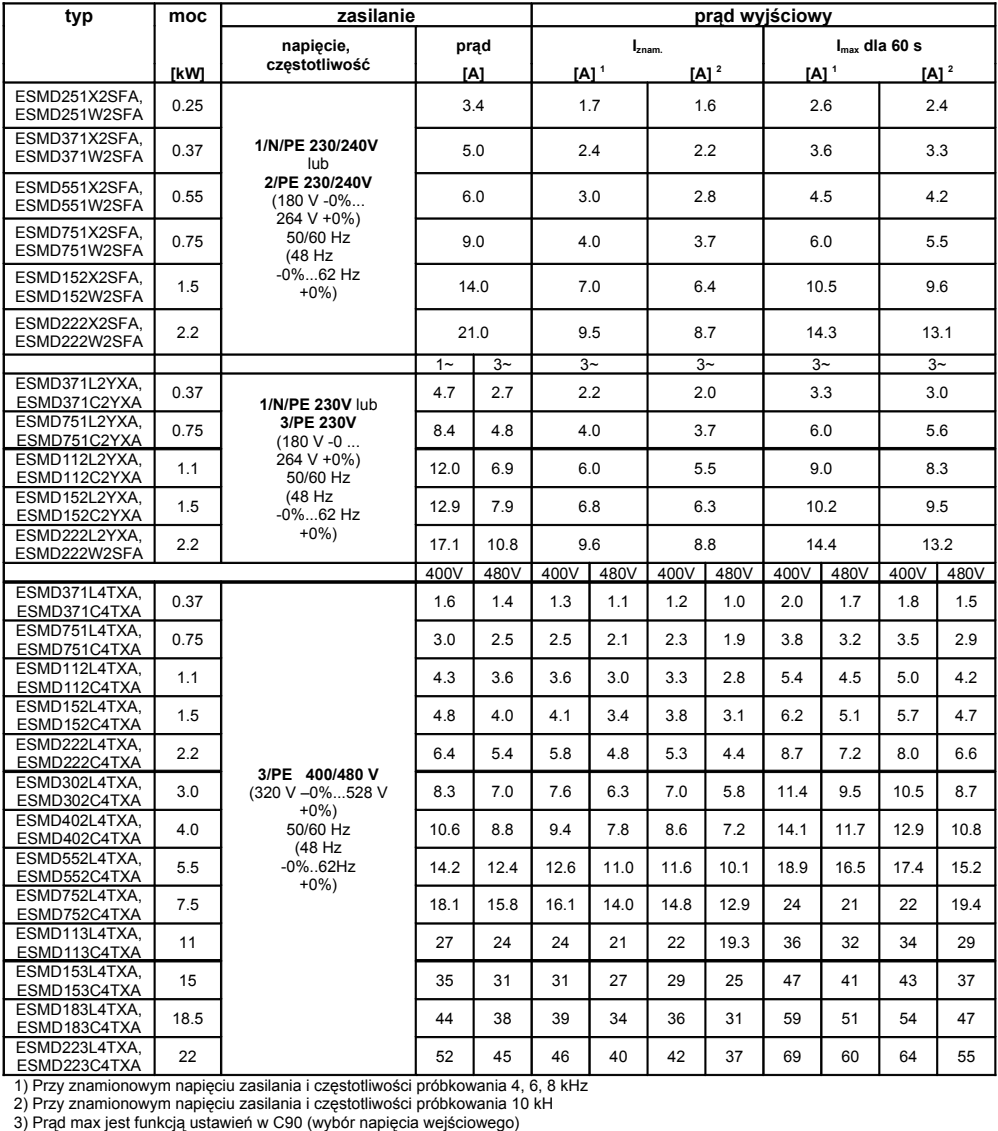

### **Montaż i wymiary**

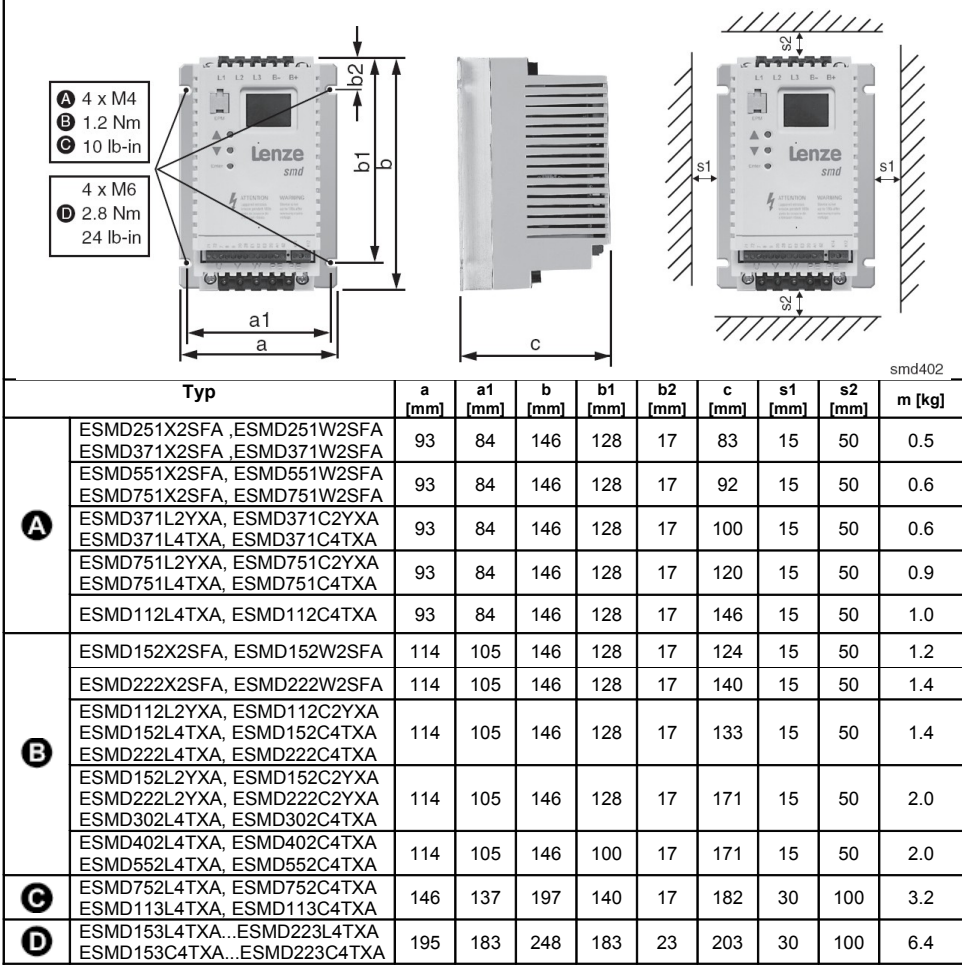

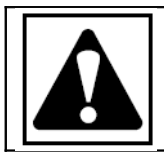

**Uwaga!**

Ryzyko porażenia! Potencjały obwodu sięgają 480 VAC. Kondensatory utrzymują napięcie po odłączeniu<br>zasilania. Przed serwisowaniem urządzenia odłącz zasilanie odczekaj dopóki napięcie pomiędzy B+ i B-<br>będzie równe 0 VDC.

**Nie podłączaj zasilania do zacisków wyjściowych (U,V,W), spowoduje to poważne uszkodzenie urządzenia. Nie podłączaj zasilania częściej niż raz na trzy minuty. Spowoduje to uszkodzenie przemiennika.**

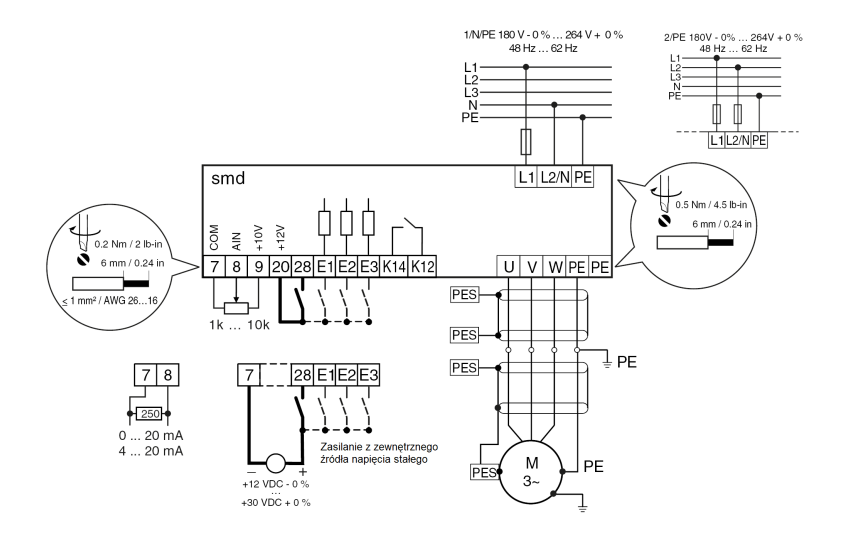

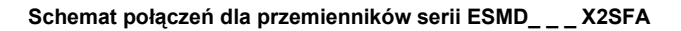

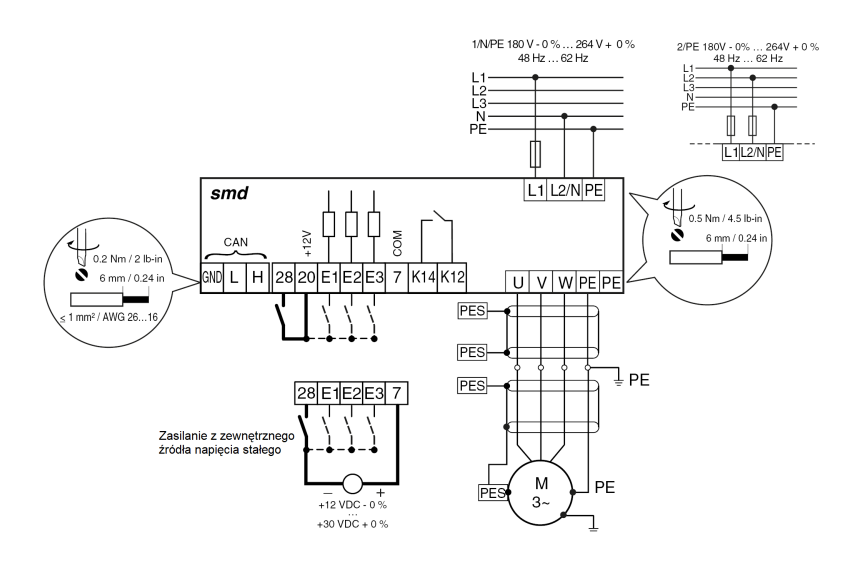

**Schemat połączeń dla przemienników serii ESMD\_ \_ \_ W2SFA**

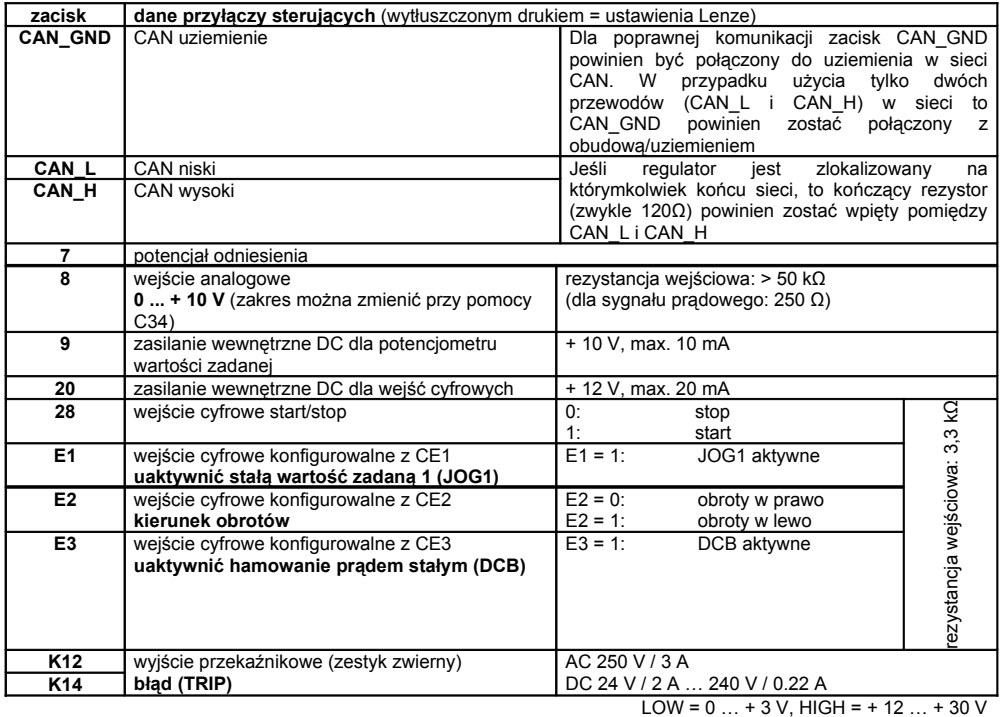

### **Bezpieczeństwo dotykowe**

- Wszystkie zaciski sterujące posiadają izolację podstawową (pojedyncze odstępy izolujące)
- Ochrona przeciwko dotknięciu może być zapewniona przez zastosowanie dodatkowych środków bezpieczeństwa np. podwójną izolacje.

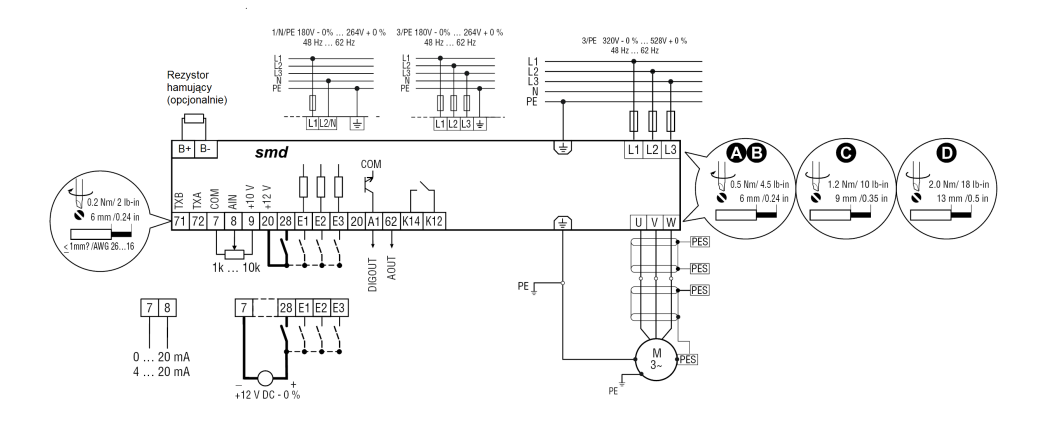

**Schemat połączeń dla przemienników serii ESMD\_ \_ \_ L2YXA i ESMD\_ \_ \_ L4TXA**

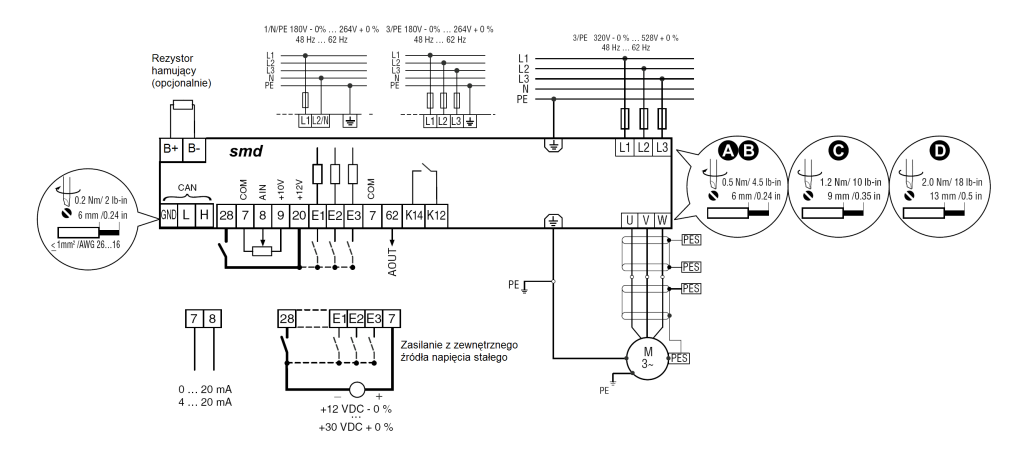

### **Schemat połączeń dla przemienników serii ESMD\_ \_ \_ C2YXA i ESMD\_ \_ \_ C4TXA**

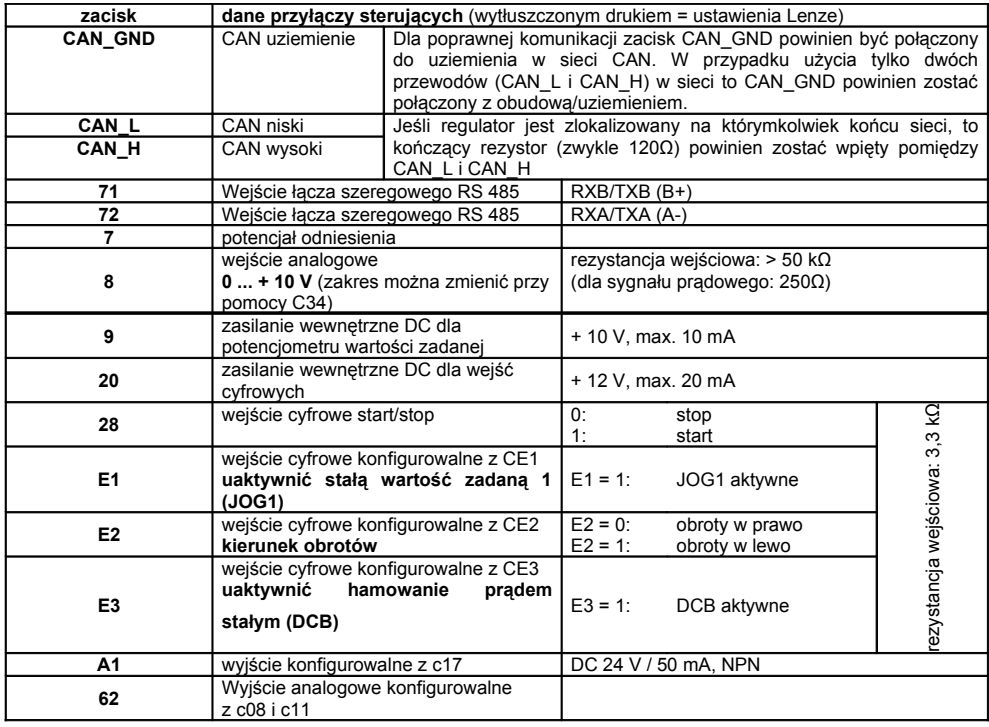

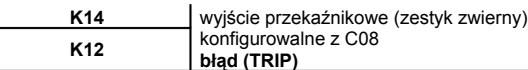

AC 250 V / 3 A DC 24 V / 2 A … 240 V / 0.22 A

0 = poziom sygnału LOW (0 … + 3 V), 1 + poziom sygnału HIGH (+ 12 … + 30 V) **Bezpieczniki/przekroje poprzeczne przewodów 1)**

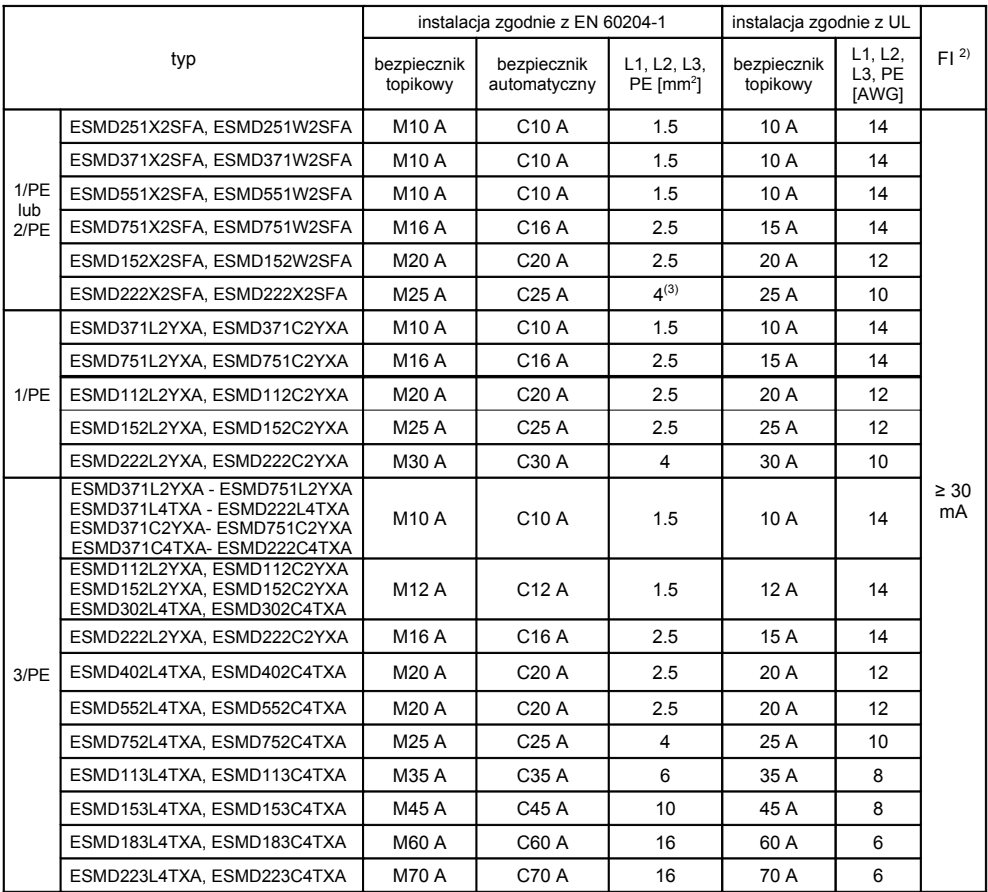

1) Należy przestrzegać lokalnych przepisów

1) Przystosowany do prądów pulsujących lub wszystkich prądów

Bez zarobionej końcówki

### **Przy używaniu upływowych wyłączników zabezpieczających należy zwrócić uwagę:**

• Upływowy wyłącznik zabezpieczający montować tylko pomiędzy siecią zasilającą a regulatorem napędu

• Upływowy wyłącznik zabezpieczający może nieprawidłowo zadziałać wskutek:

- wpływu pojemnościowych prądów w ekranach kabli podczas pracy (przede wszystkim przy dłuższych, ekranowanych przewodach silnikowych),
- jednoczesnego załączenia kilku regulatorów napędu do sieci,
- użycia dodatkowych filtrów przeciwzakłóceniowych.

# **Ustawianie parametrów**

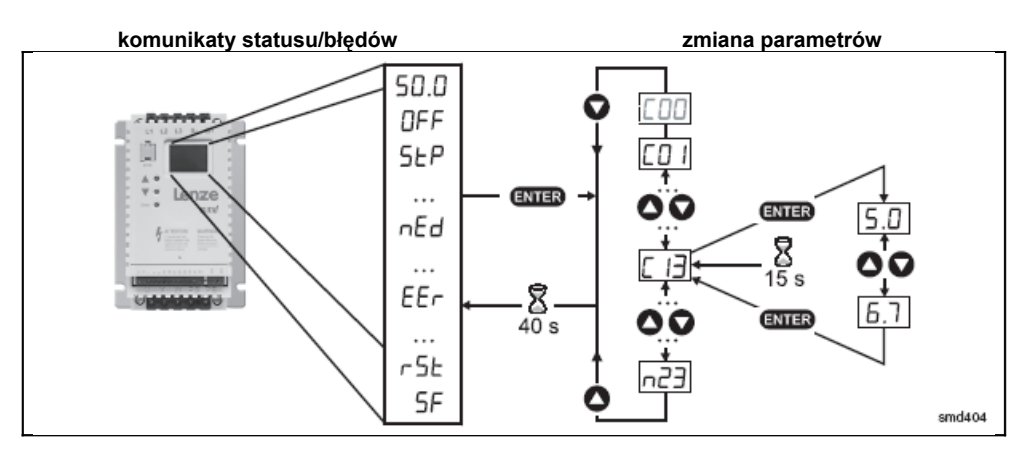

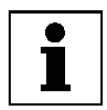

#### **Uwaga!**

Jeśli funkcja hasła jest dostępna, hasło musi zostać wprowadzone w C00 by mieć dostęp do parametrów. C00 nie pojawi się dopóki funkcja hasła nie będzie dostępna. Patrz C94.

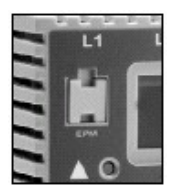

EPM to pamięć przemiennika. Kiedykolwiek ustawienia parametrów się zmieniają, ich wartości przechowywane są w EPM. Kostka pamięci EPM może zostać wyjęta z przemiennika, lecz musi być zainstalowana by przemiennik mógł funkcjonować (brak EPM spowoduje wyświetlenie błędu **F I**). Przemiennik dostarczany jest z taśmą chroniącą EPM, którą można zdjąć po uruchomieniu. Dostępny jest również programator EPM (model EEPM1RA, manual EP03), który umożliwia: parametryzacje przemiennika bez zasilania, ustawienie OEM jako domyślne, szybkie kopiowanie ustawień gdy parametryzuje się wiele przemienników dla identycznych zadań. Programator przechowuje również do 60 plików klienta.

### **Parametryzacja dla: ESMD\_ \_ \_ X2SFA, ESMD\_ \_ \_ L2YXA, ESMD\_ \_ \_ L4TXA**

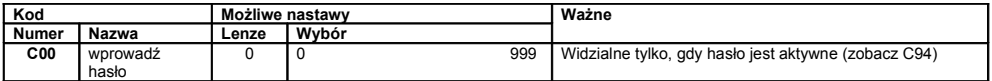

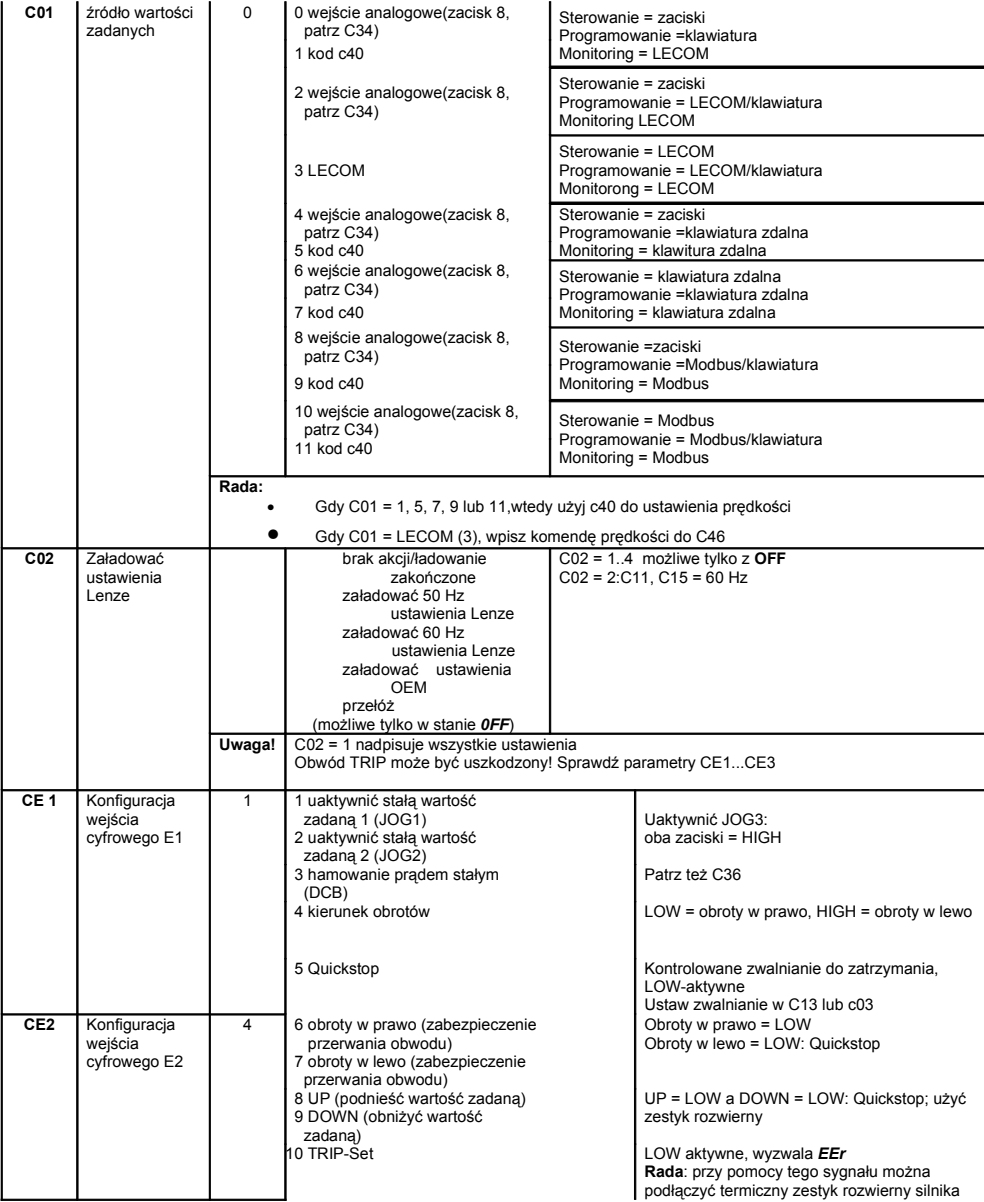

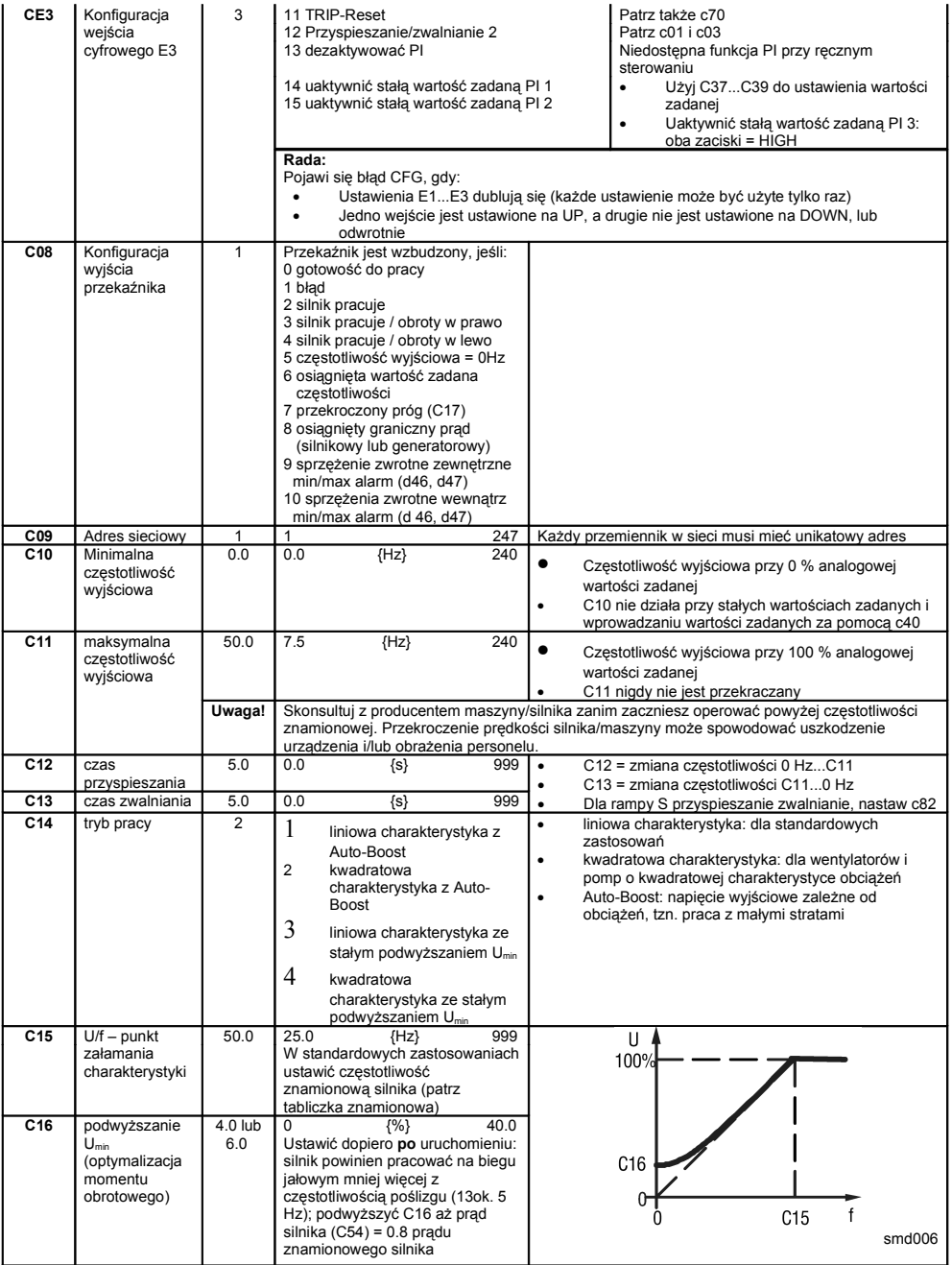

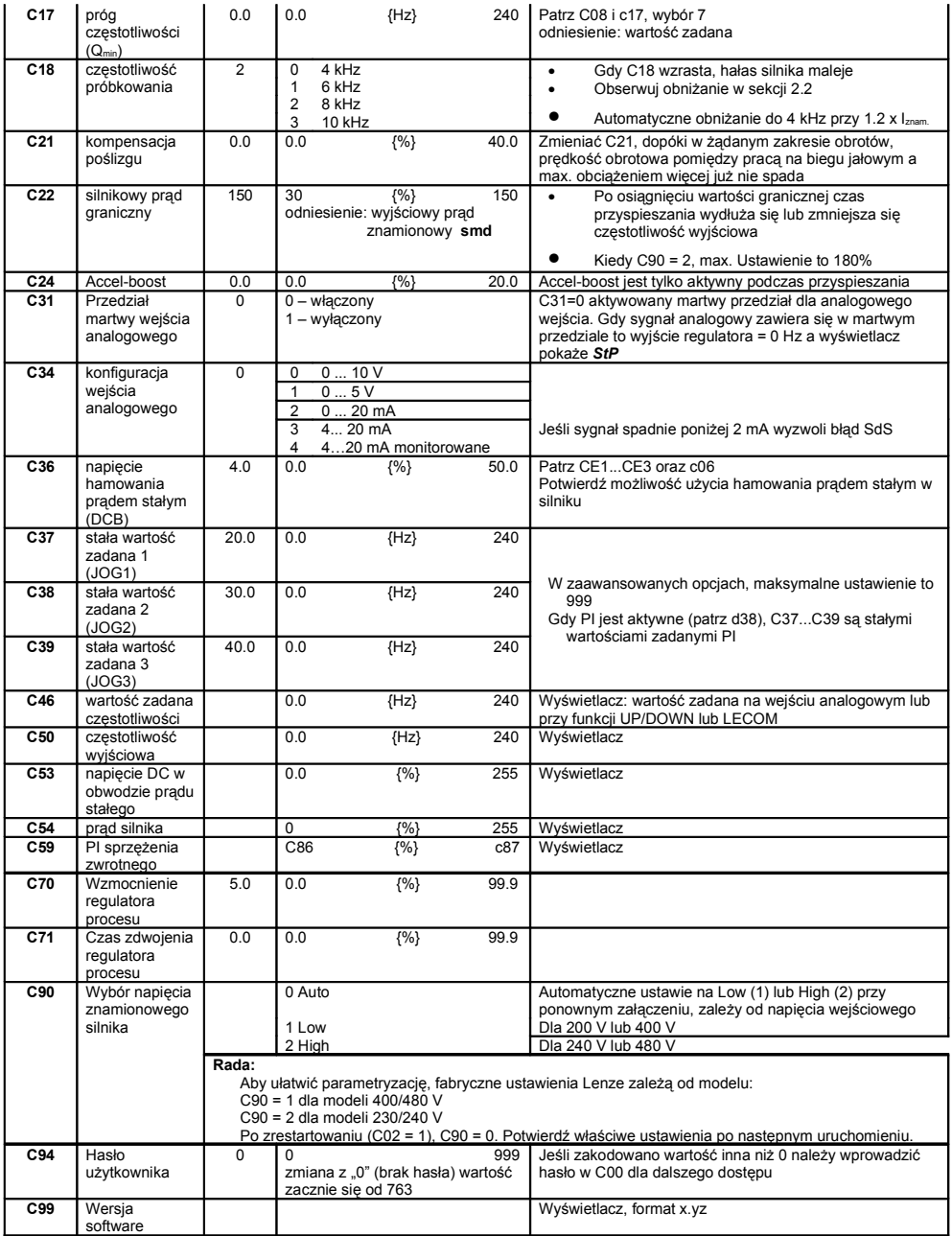

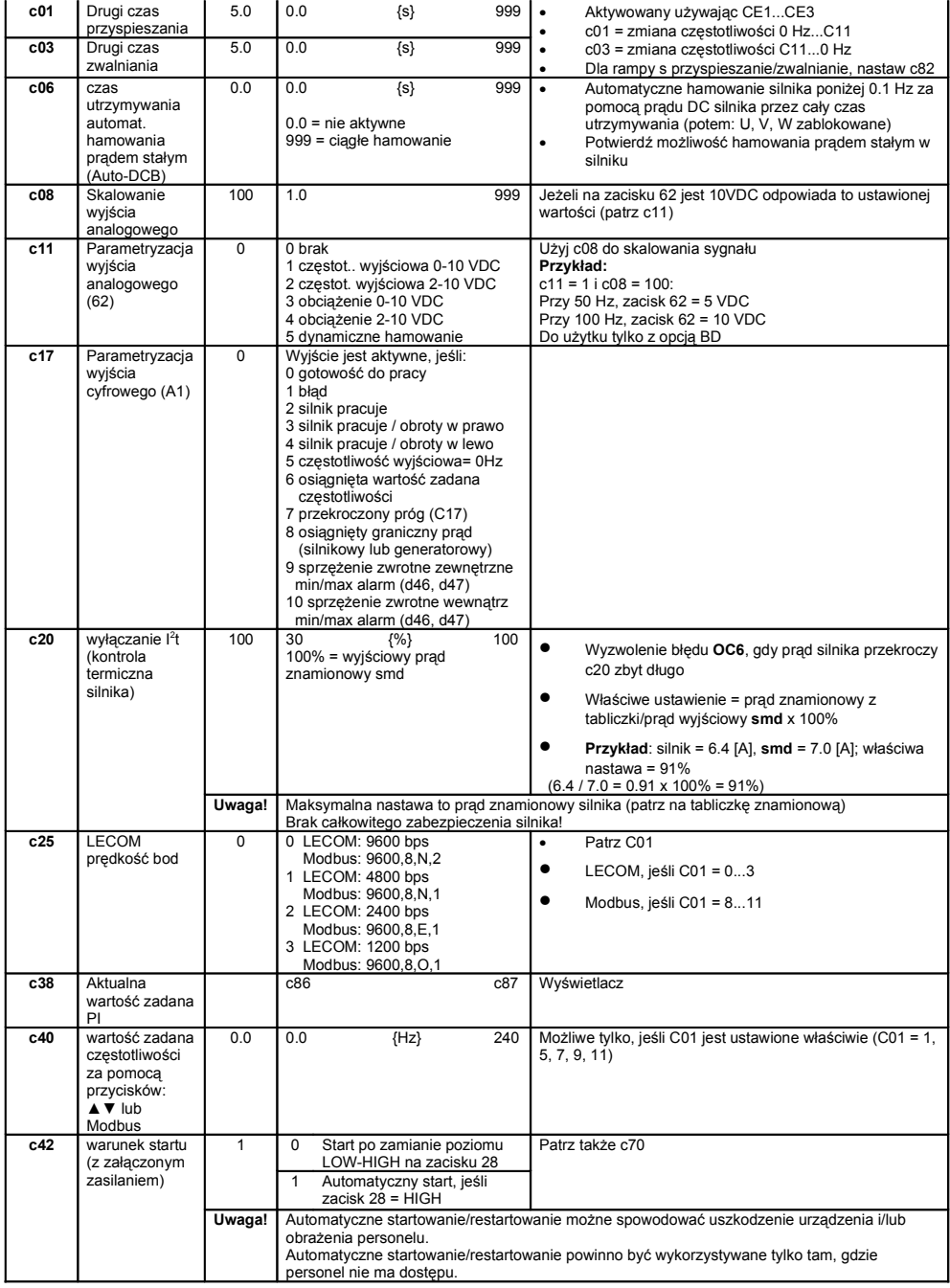

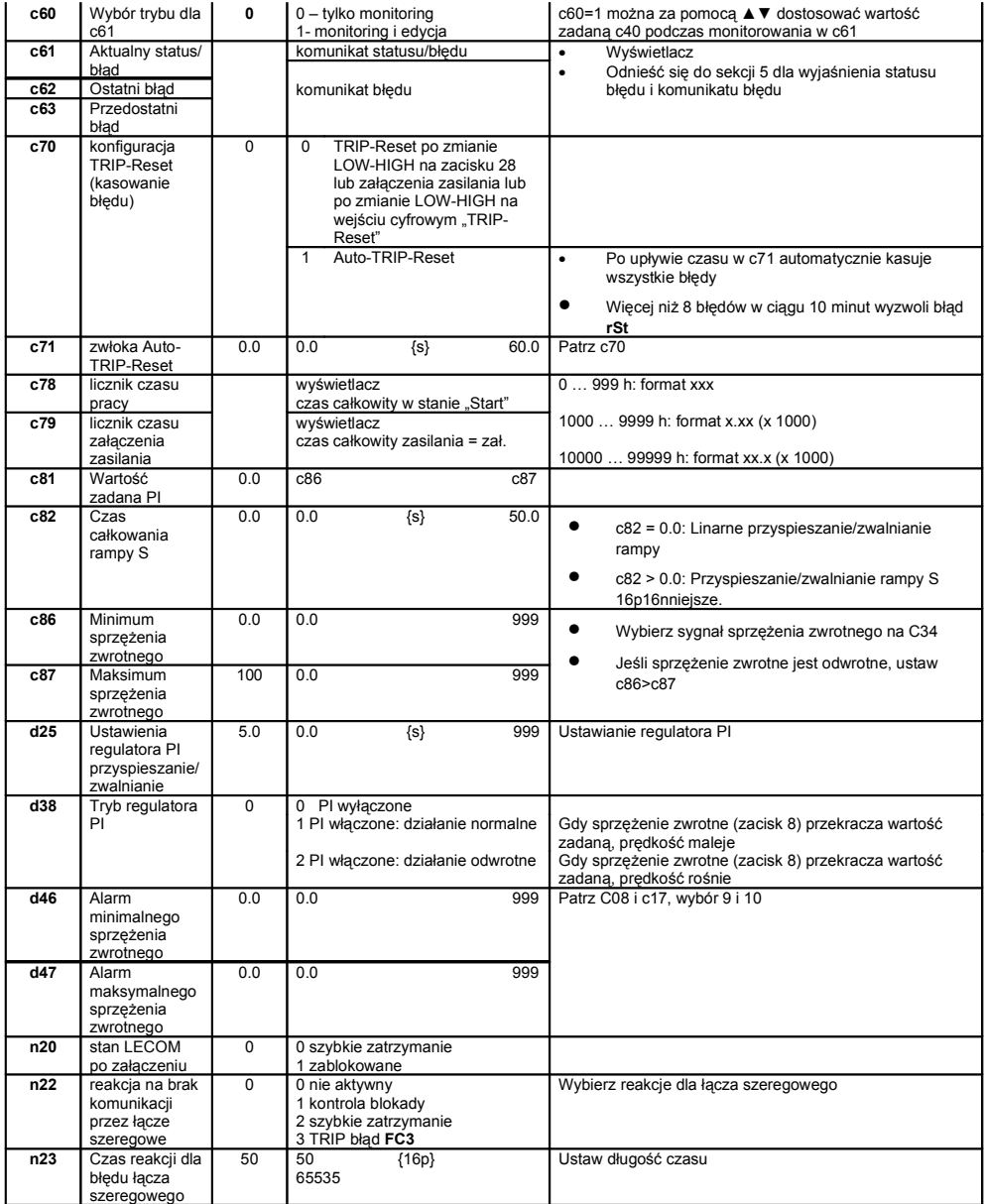

Parametryzacja dla: ESMD\_\_\_ W2SFA, ESMD\_\_\_ C2YXA, ESMD\_\_\_ C4TXA

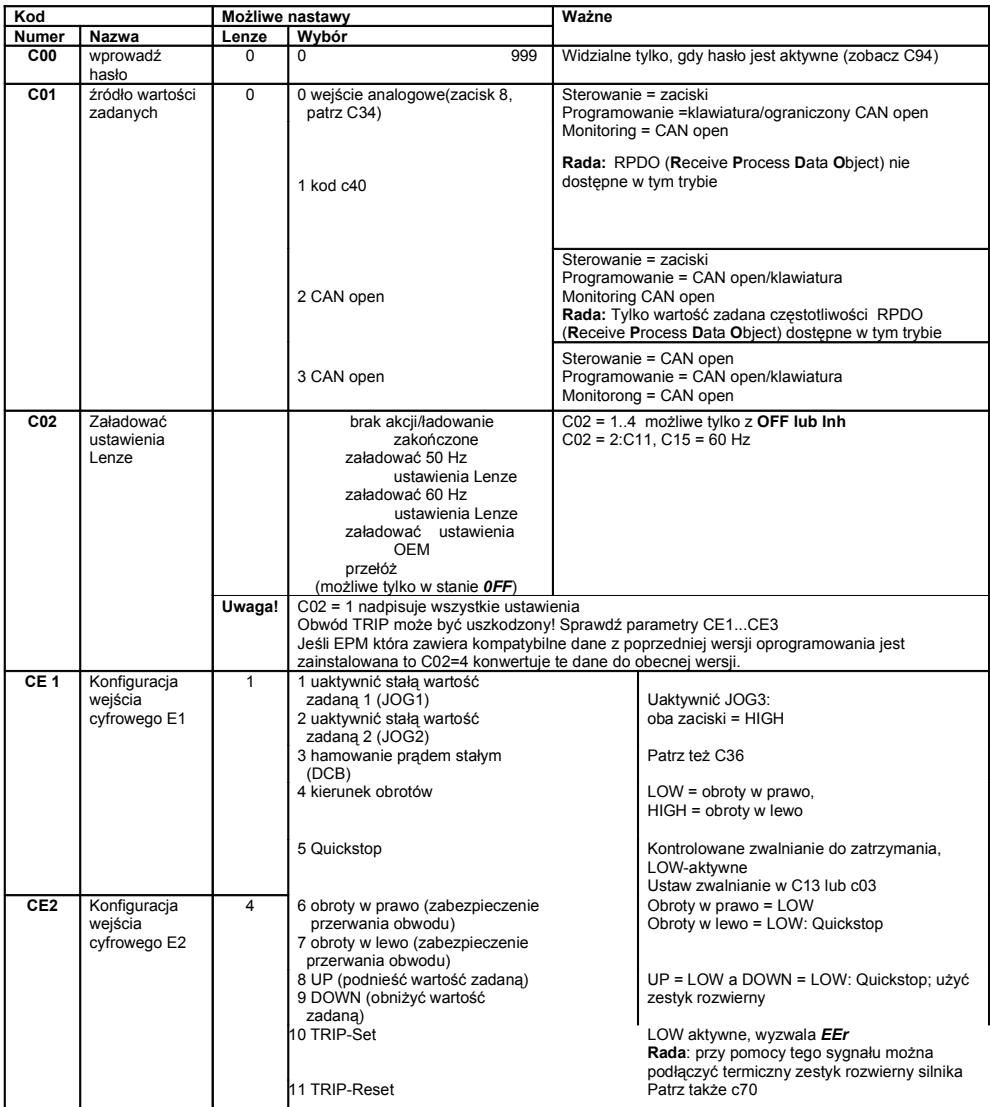

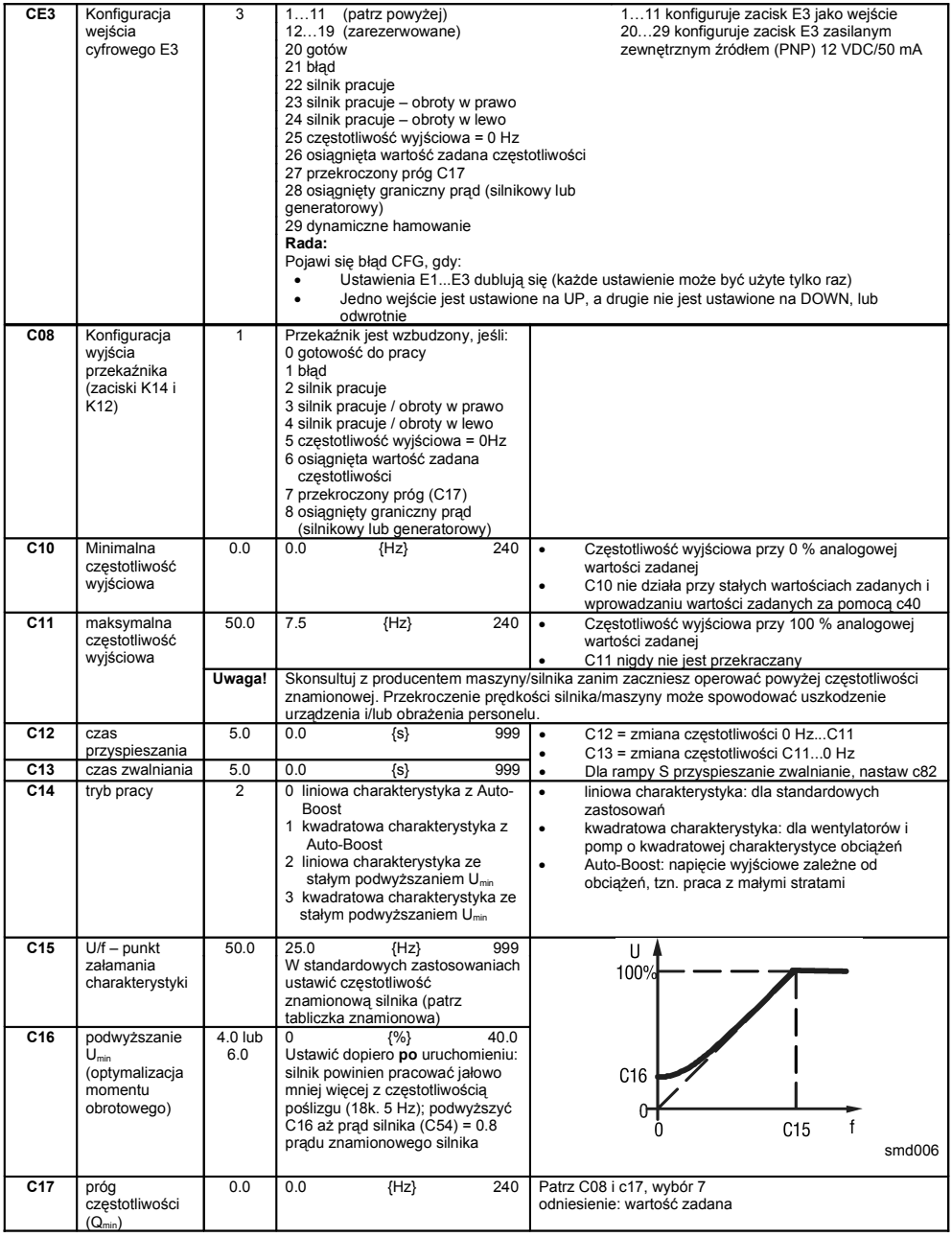

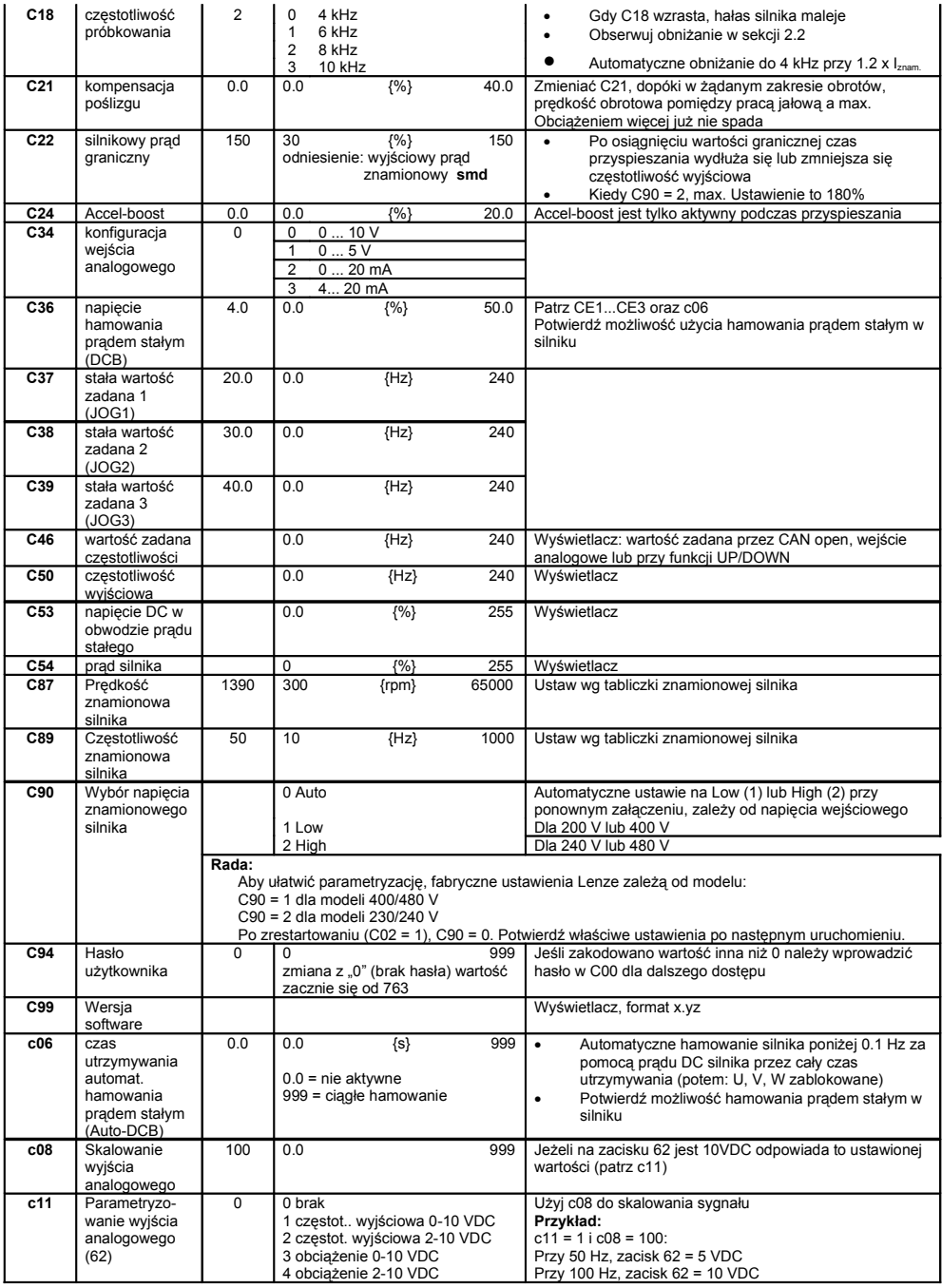

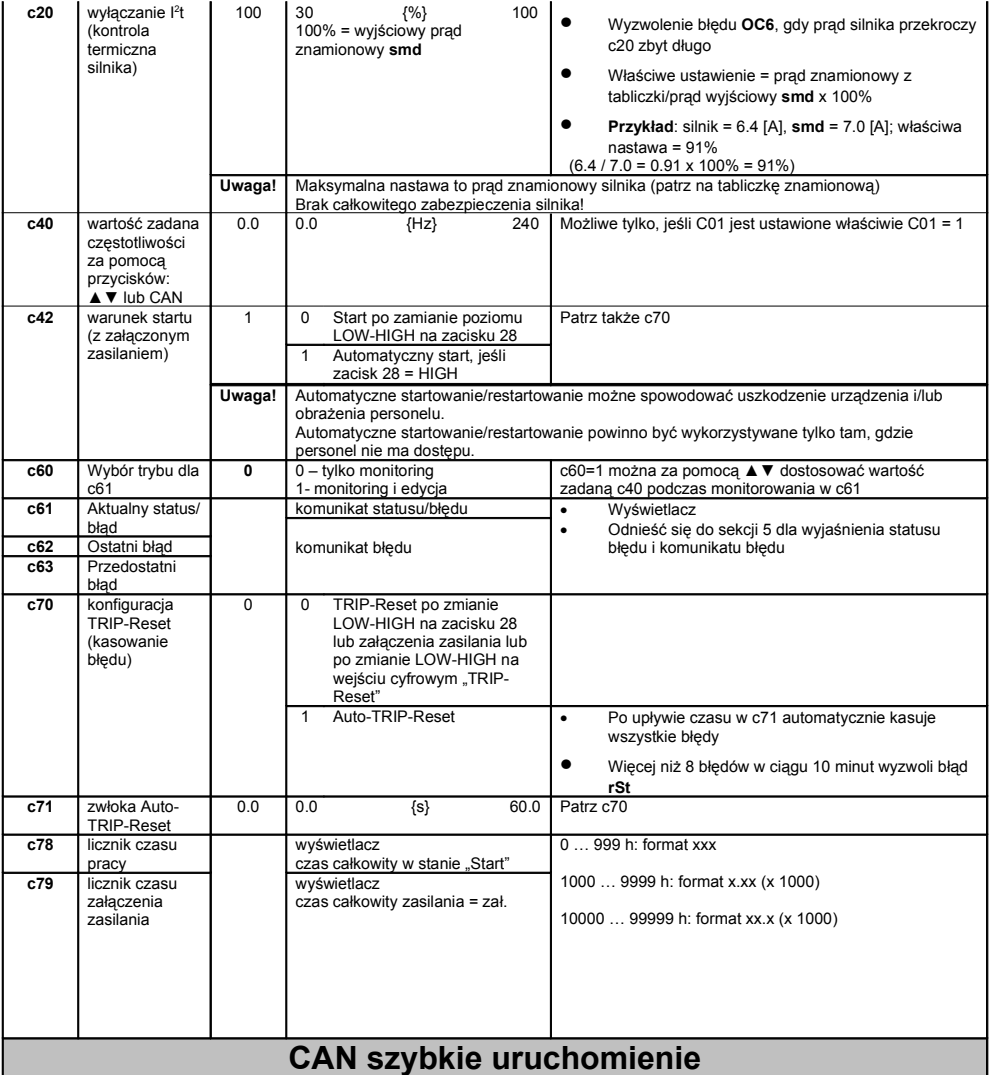

- 1. Podłącz zasilanie i ustaw **h50** (adres CAN) i **h51** (prędkość przesyłu CAN) na odpowiednią wartość.
- 1. Wyłącz przemiennik i podłącz kabel komunikacyjny. Dla poprawnej komunikacji zacisk CAN\_GND powinien być połączony do uziemienia w sieci CAN. Jeśli tylko dwa przewody są używane (CAN\_L i CAN\_H) w sieci to CAN\_GND powinien zostać połączony z obudową/uziemieniem.
- 2. Podłącz przemiennik
- 3. Użyj oprogramowania Global Drive Control by skonfigurować właściwą operację przemiennika.

**Przykład:** Przemiennik nr 2 ma nadążać za operacjami przemiennika nr 1 (start/stop, prędkość itp.). Przemiennik nr 1 może być<br>regulowany poprzez CAN open lub wejścia cyfrowe/analogowe.

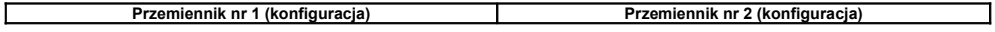

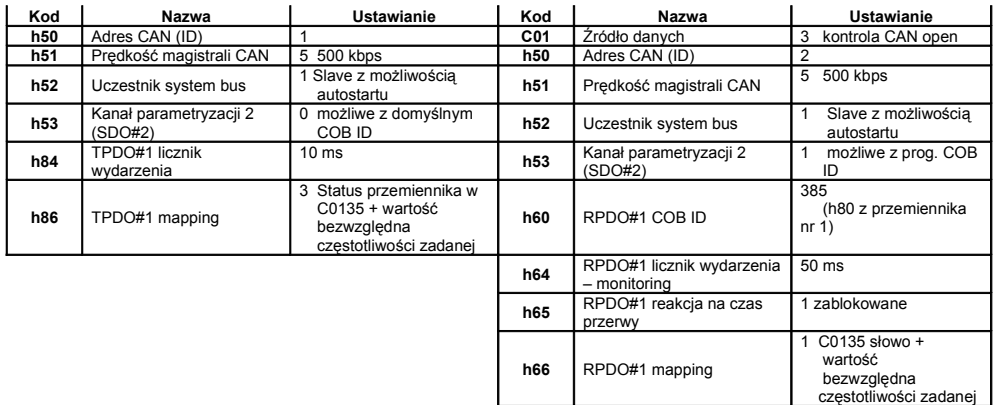

5. Po parametryzacji, zresetuj węzeł używając parametru h58 lub odłączając zasilanie. 6. Przemienniki zostały skonfigurowane jak powyżej:

Przemiennik nr 2 podąża za operacjami przemiennika nr1 włączając: stan blokowania, Quick Stop, hamulec DC, wybór prędkości JOG, kierunek i prędkość pracy. Dla poprawy bezpieczeństwa przemiennik nr 2 przejdzie w stan blokowania jeśli nie otrzyma w ciągu 50 ms ważnego PDO z przemiennika nr 1.

# **Rozpoznawanie i usuwanie usterek dla wszystkich typów smd**

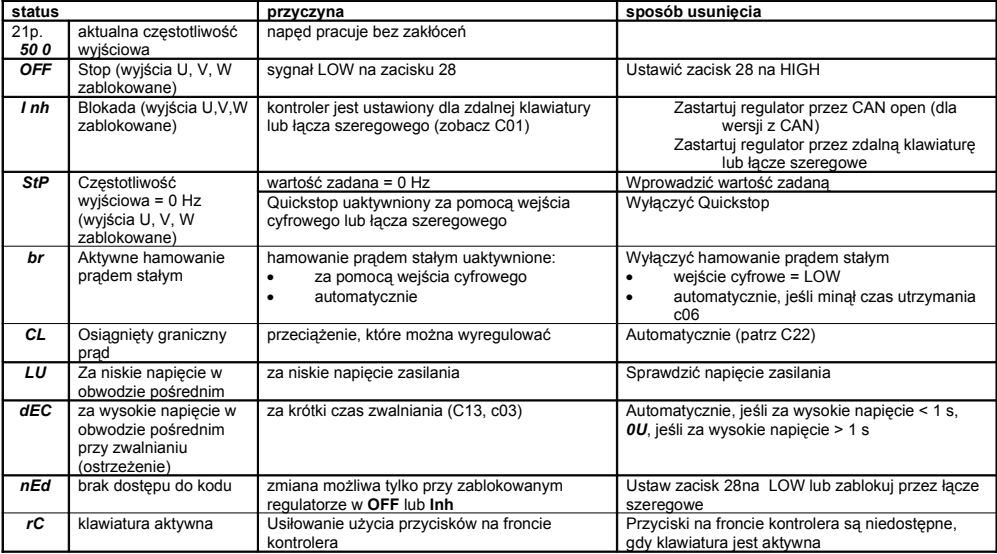

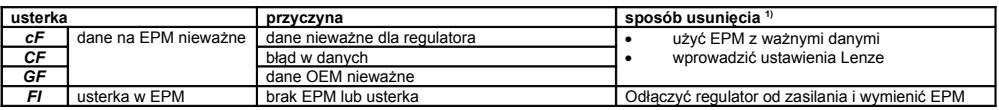

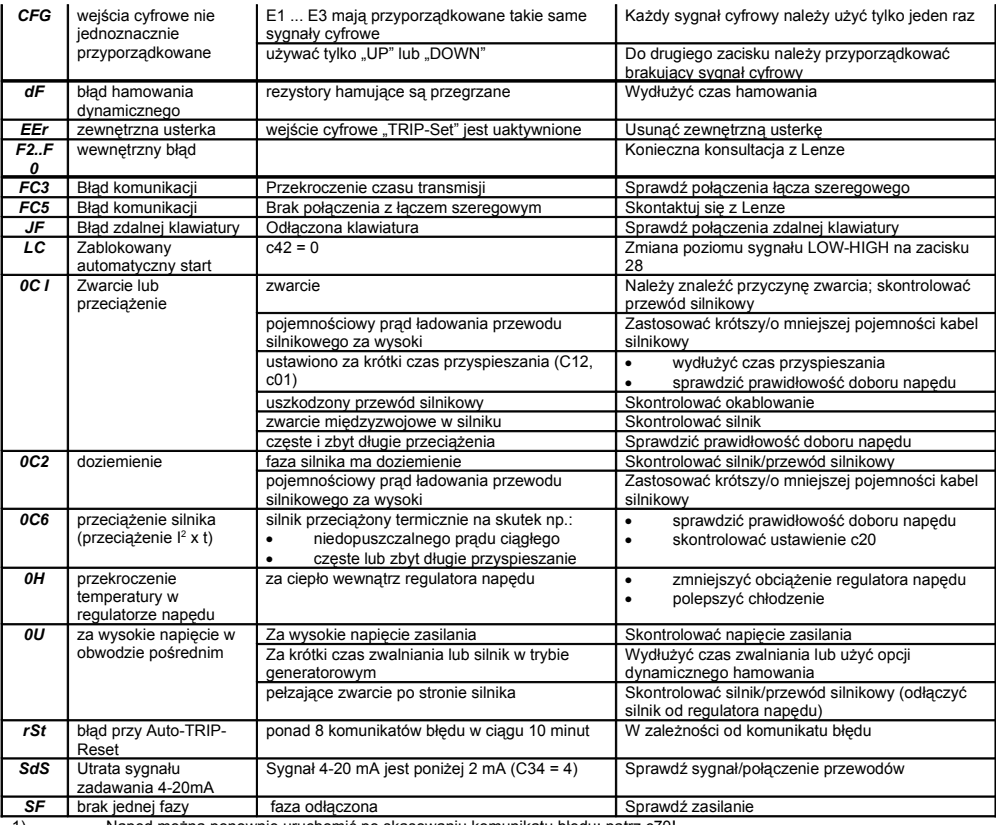

1) Napęd można ponownie uruchomić po skasowaniu komunikatu błędu: patrz c70!

**Notatki**